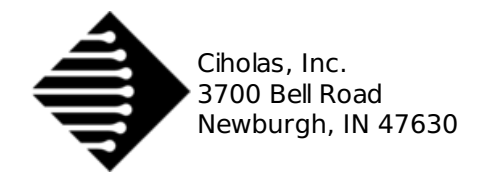

#### <span id="page-0-0"></span>**1 Installatio[n](#page-0-0)**

Follow the instructions below for CDP Logger installation. When prompted in the "CUWB Applications Selection", ensure that **CUWB Logger** is selected for installation. Note, the CDP Player is bundled with the CDP Logger, both tools will be installed as <sup>a</sup> part of the CUWB Logger package.

- 1. Follow best practices and review the [install.sh](https://cuwb.io/install.sh) script.
- 2. Paste into an Ubuntu 16.04/18.04 terminal and press Enter:

bash <(wget -qO- https://cuwb.io/install.sh)

# <span id="page-0-1"></span>**2 Launching CDP Logge[r](#page-0-1)**

Once the CDP Logger has been installed, launch the application by typing the following into a terminal window:

cdp-logger

## <span id="page-0-2"></span>**3 CDP Logger Command Line Option[s](#page-0-2)**

The command line options supported by the system are as follows:

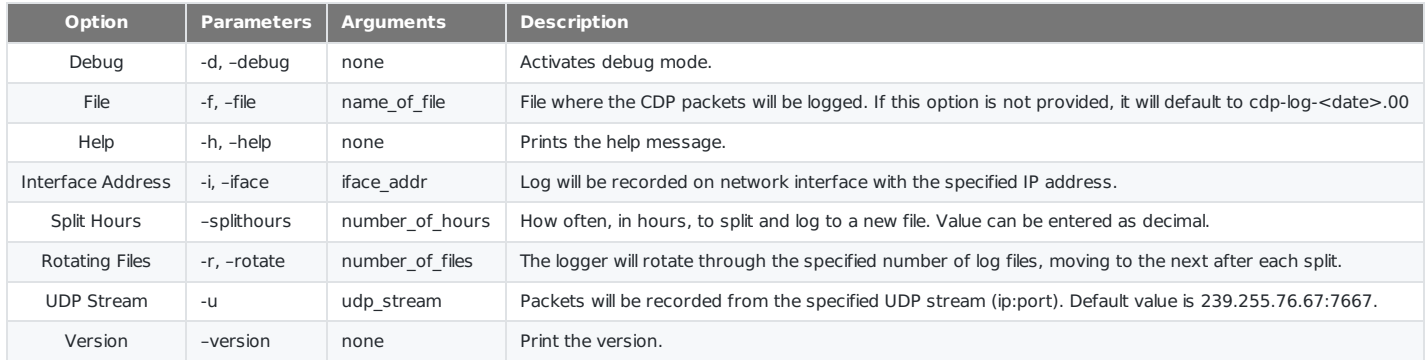

#### **4 Network Configuration**

By default, the CDP logger will log all incoming CDP data on the following network settings:

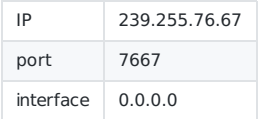

To change network settings, use the UDP Stream command line option (-u) to set the IP and port, and use the Interface Address command line option (-i) to set the network interface. For example, the following command will set up the CDP logger to log data on IP=239.255.76.66, port=7665, and interface=127.0.0.1 (localhost):

cdp-logger -u 239.255.76.66:7665 -i 127.0.0.1

Note, the CDP Player network configuration is the same as the CDP Logger. The above obtions applies to the CDP Player as well.

## <span id="page-0-3"></span>**5 Log Playbac[k](#page-0-3)**

Once a log file has been captured using the CDP Logger, the CDP Player can be used to play the log back. The player will emit the logged CDP packets over the selected network settings with the same timing with which the data was logged. The CDP Player can be launched by typing the following into a terminal window:

cdp-player

## <span id="page-0-4"></span>**6 CDP Player Command Line Option[s](#page-0-4)**

The command line options supported by the system are as follows:

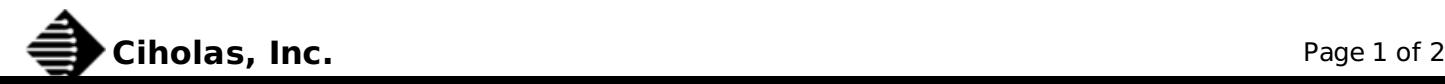

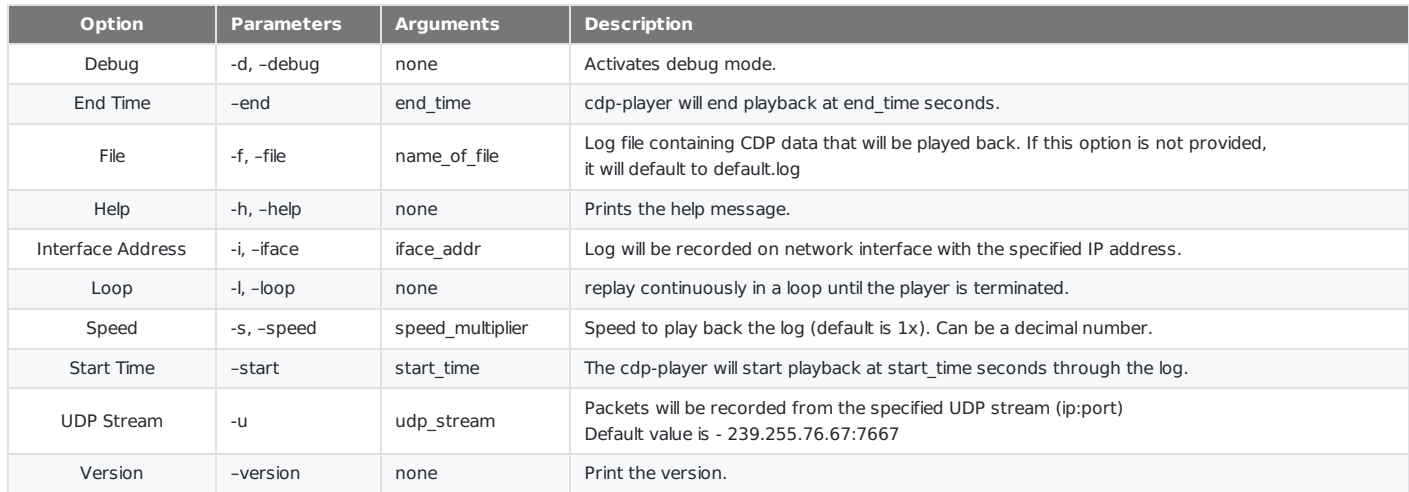

# <span id="page-1-0"></span>**7 CDP Logger Manual Manual Change Lo[g](#page-1-0)**

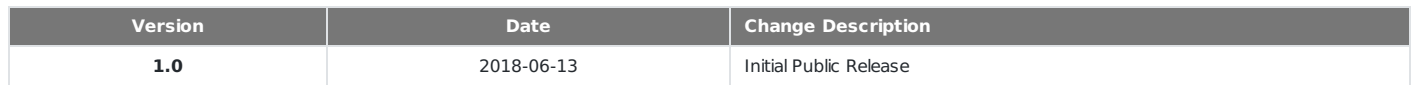

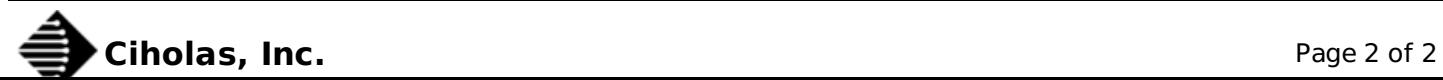